#### Input Validation

**Eoin Keary** CTO BCC Risk Advisory

[www.bccriskadvisory.com](http://www.bccriskadvisory.com/) [www.edgescan.com](http://www.edgescan.com/)

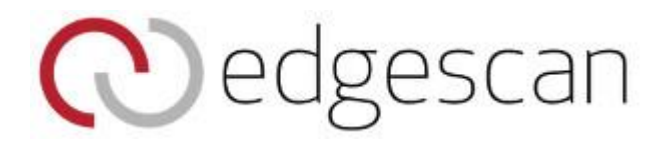

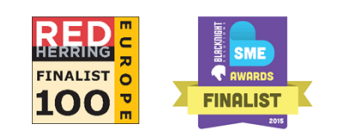

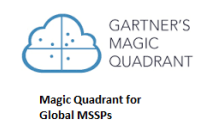

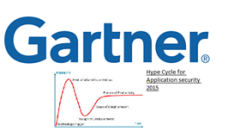

### **Where are we going?**

Don't ever trust user input

Where possible, use whitelist validation

Perform input validation at earliest possible stage

Layers of defense

Use in-built validator routines

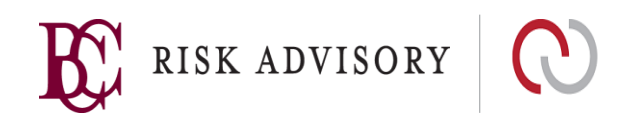

#### **Data Validation**

Input that is not directly entered by the user is typically less prone to validation

Attacks discussed in this section apply to external input from **any** client-side source

- Standard form input control
- Read-only HTML form controls (drop down lists, radio buttons, hidden fields, etc)
- **HTTP Cookie Values**
- **HTTP Headers**
- **Embedded URL parameters (e.g., in the GET request)**

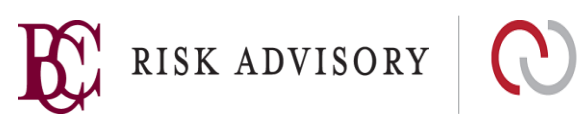

#### **Data Validation**

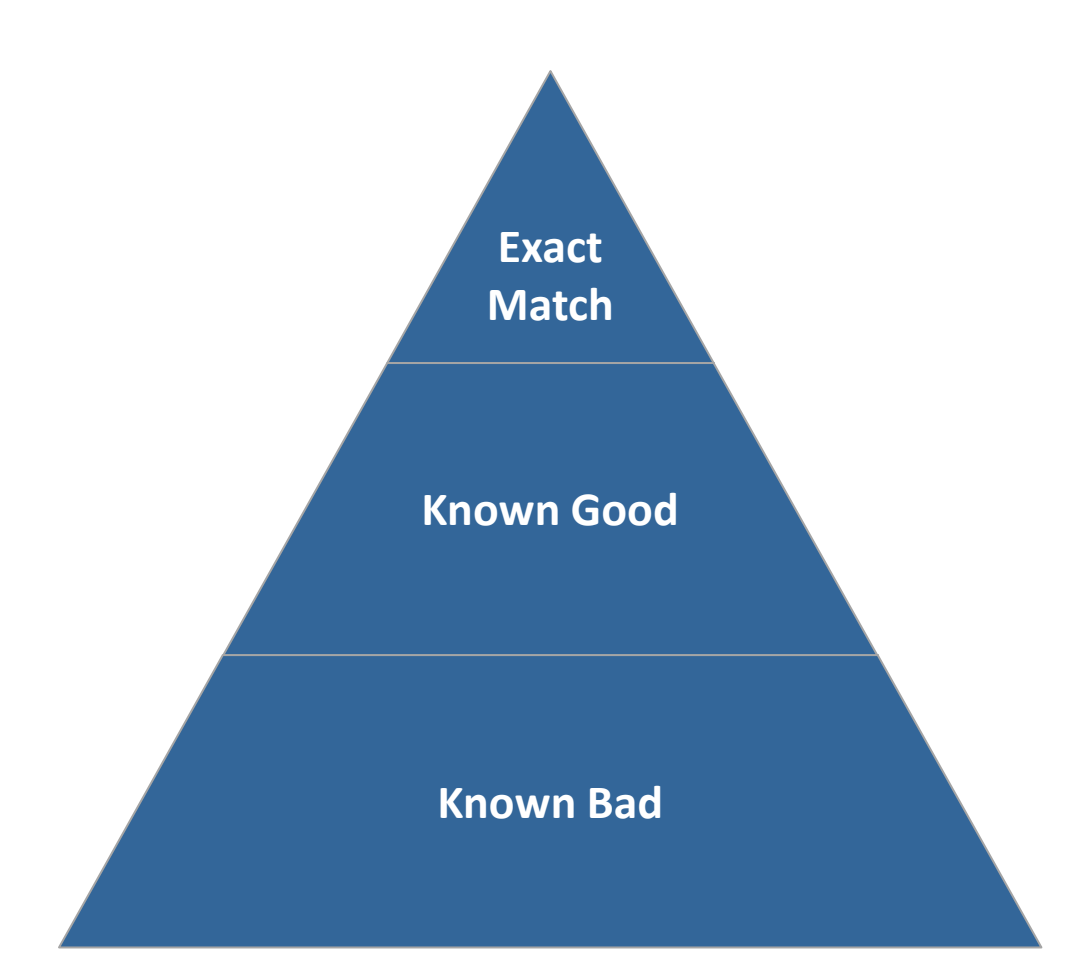

- Data Validation is typically done using one of three basic approaches
- All input must be properly validated on the server (not the client) to ensure that malicious data is not accepted and processed by the application

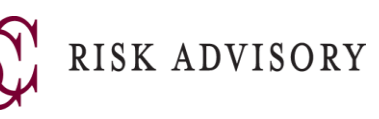

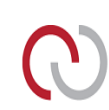

#### **Exact Match Validation**

Data is validated against a list of explicit known values

Application footprint or "application attack surface" defined

Provides the strongest level of protection against malicious data

Often not feasible when a large number of possible good values are expected

May require code modification any time input values are changed or updated

> **Example:** Acceptable input is **yes** or **no** if (\$input eq"yes" or \$input eq "no")

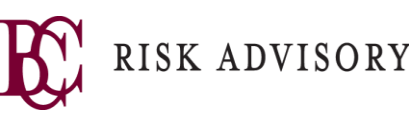

# **Exact Match Validation Example**

#### **Validates the variable** *gender* **against 2 known values (.NET)**

```
static bool validateGender(String gender)
```

```
{
```
}

```
if (gender.equals("Female"))
```
return true;

```
else if (gender.equals("Male"))
```
return true;

else

```
return false; //attack SOUND THE ALARM! BEEP BEEP!
```
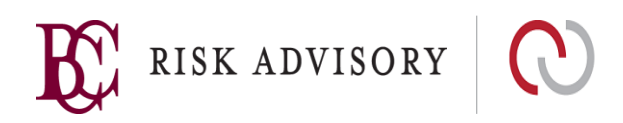

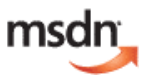

# **Exact Match Validation Example**

#### **Validates the variable** *gender* **against 2 known values (Java)**

```
static boolean validateGender (String 
gender) {
    if (gender.equals ("Female"))
        return true;
    else if (gender.equals ("Male"))
        return true;
    else
        return false; //attack
}
```
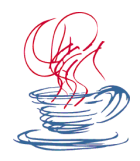

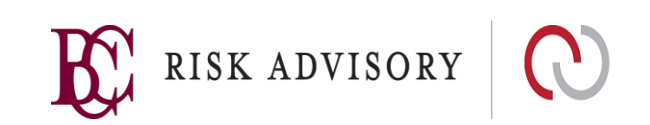

### **Known Good Validation**

Often called "white list" validation

Data is validated against a list of allowable characters and patterns

Typically implemented using regular expressions to match known good data patterns

Data type cast/convert functions can be used to verify data conforms to a certain data type (i.e. Int32)

Expected input character values must be clearly defined for each input variable

Care must be taken if complex regular expressions are used

A common mistake is to forget to anchor the expression with  $\wedge$  and  $\zeta$ 

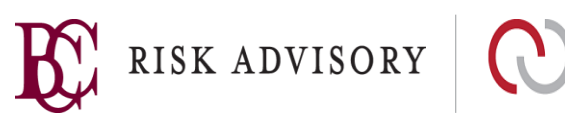

# **Regular Expression Syntax**

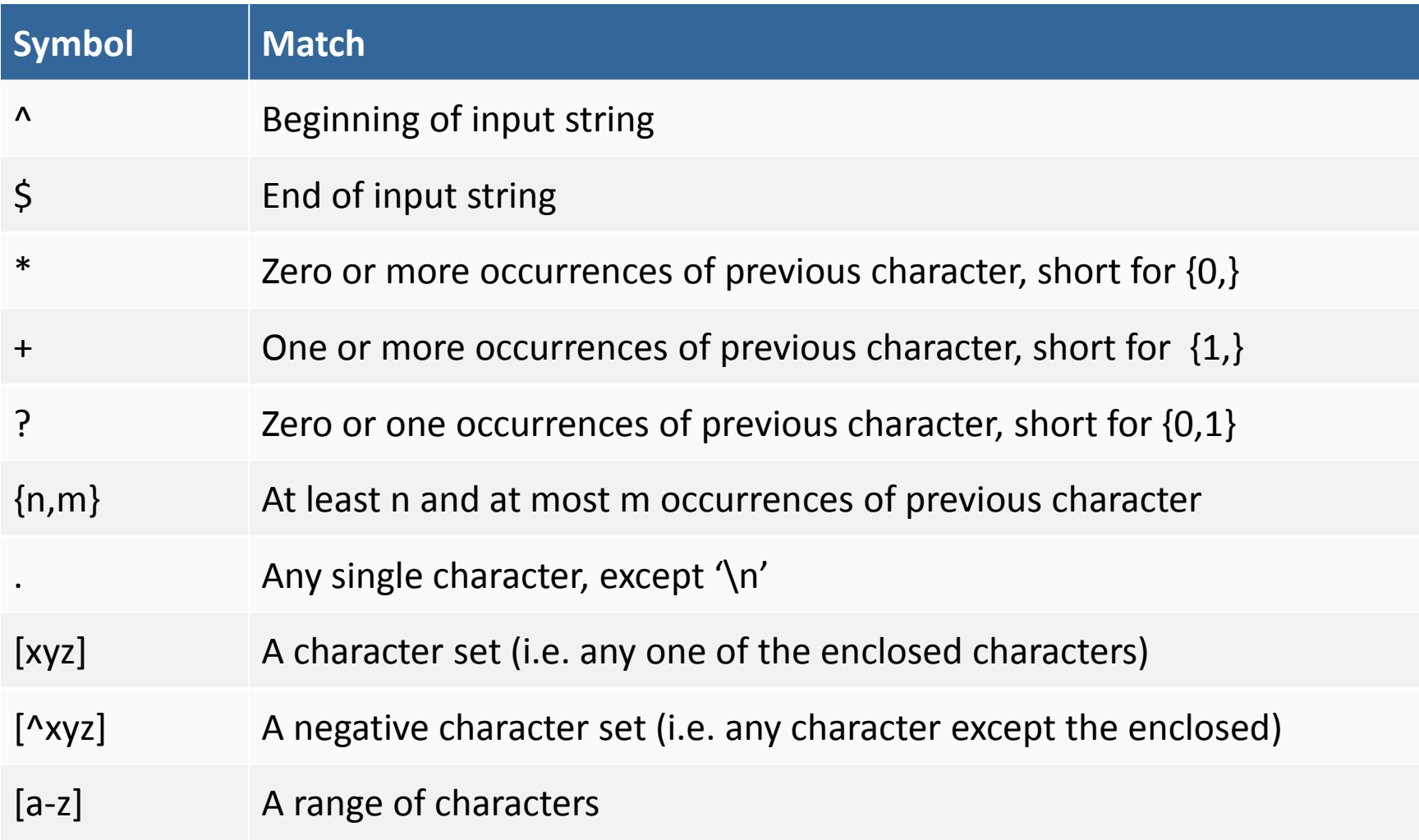

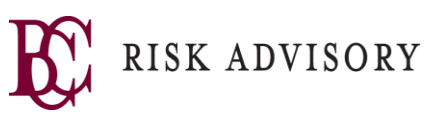

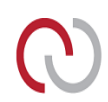

# **Regular Expression Syntax - shortcuts**

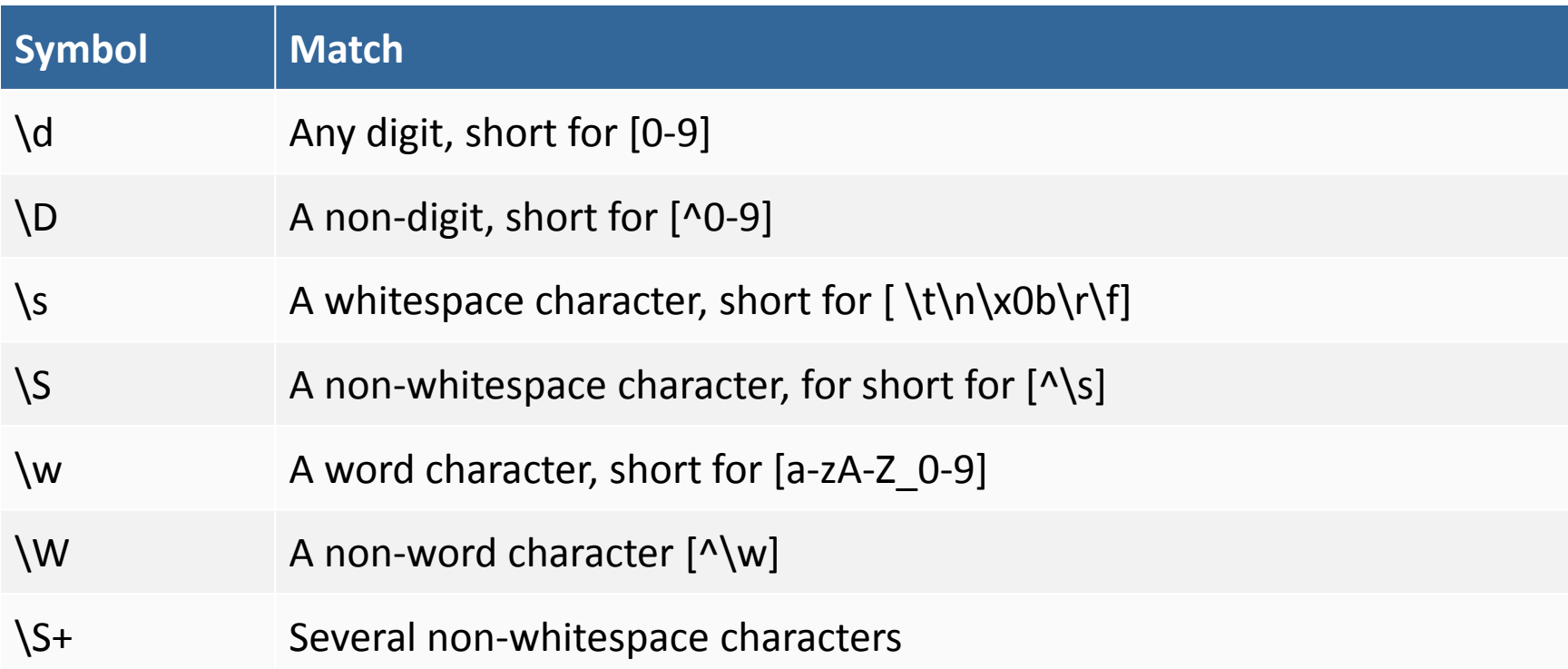

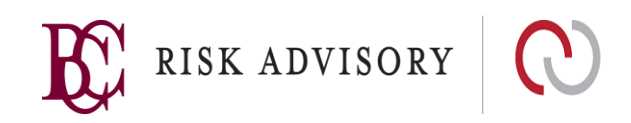

#### **Examples 123-56-3454**

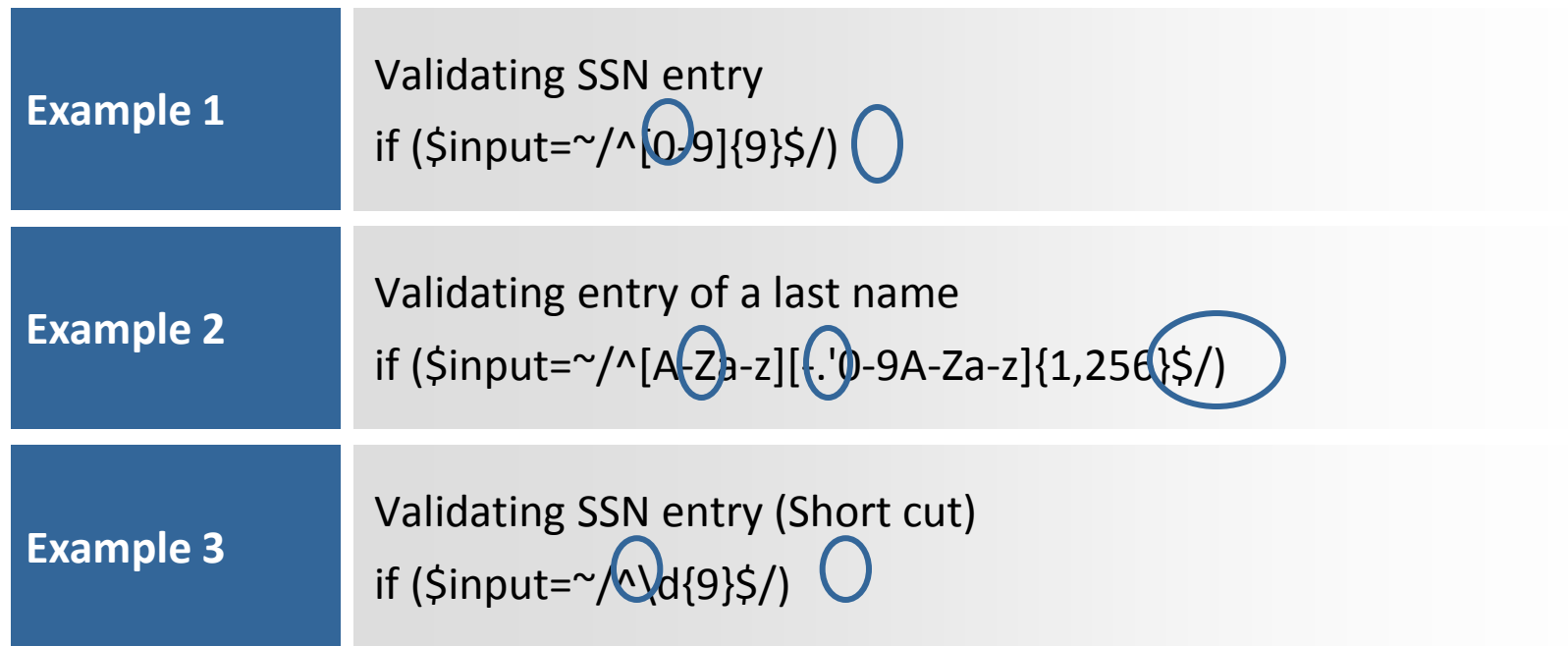

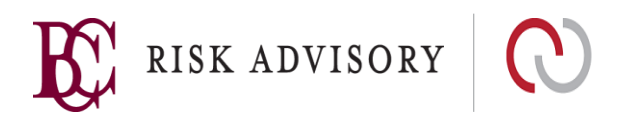

### **Regular Expressions - Templates**

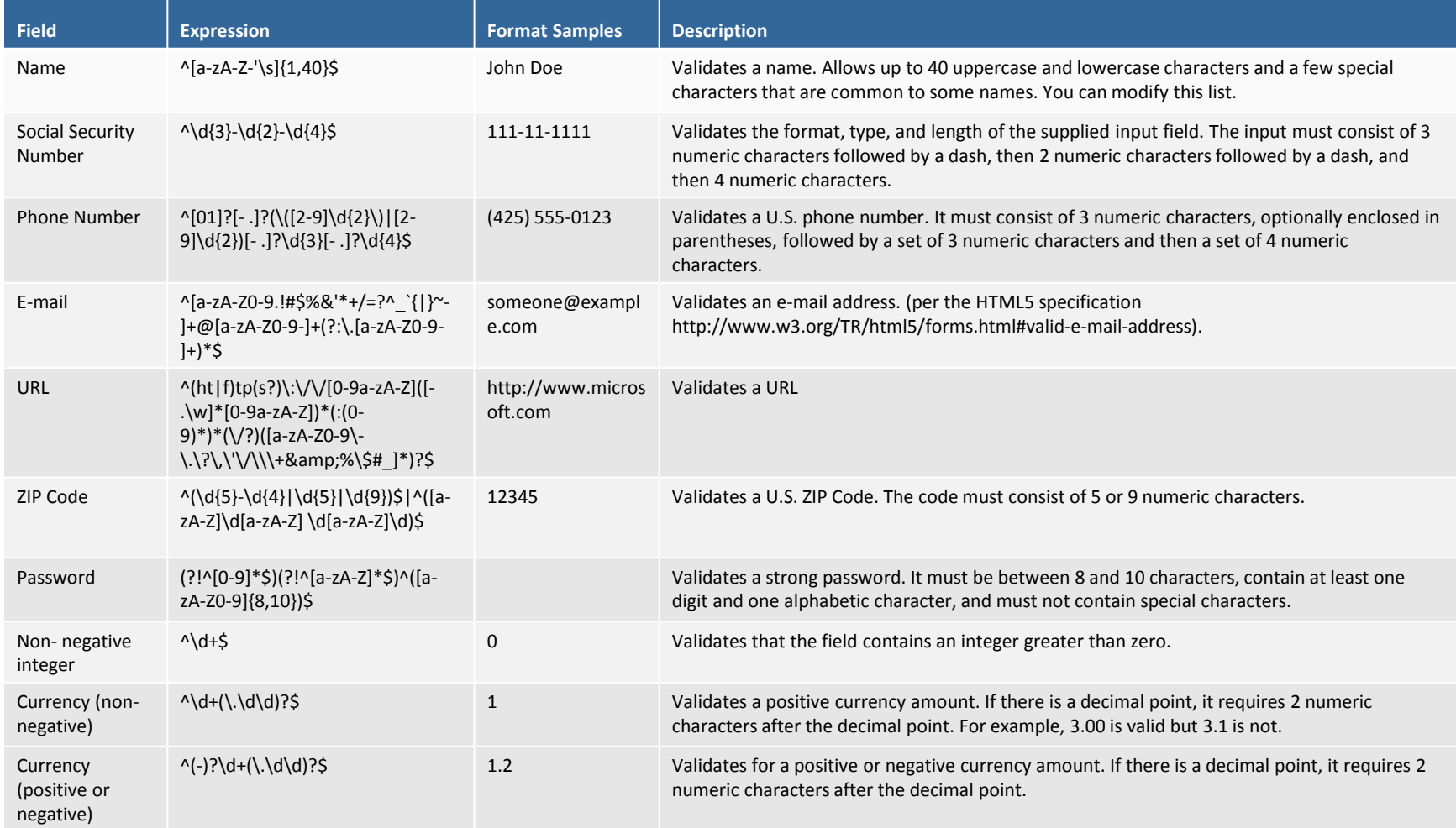

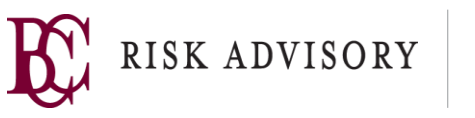

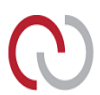

### **Regular Expressions**

Regular Expressions is a term used to refer to a pattern-matching technology for processing text

Although there is no standards body governing the regular expression language, Perl 5, by virtue of its popularity, has set the standard for regular expression syntax

A Regular Expression itself is a string that represents a pattern, encoded using the regular expression language and syntax

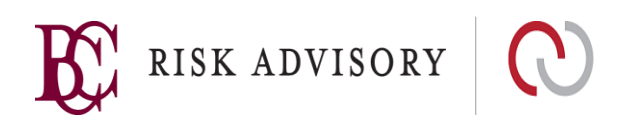

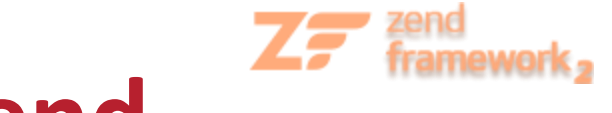

# **Regular Expression - Zend**

\$validator = **new** Zend\_Validate\_Regex[\(array\(](http://www.php.net/array)'pattern' => '/^Test/'); \$validator->isValid("Test"); *// returns true* \$validator->isValid("Testing"); *// returns true* \$validator->isValid("Pest"); *// returns false*

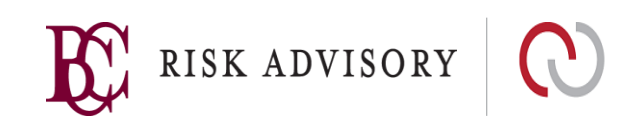

# **Data Validation Techniques**

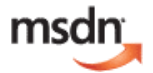

**Validates against a regular expression representing the proper expected data format (10 alphanumeric characters) (.NET)**

```
using System.Text.RegularExpressions;
```

```
static bool validateUserFormat(String userName) {
```

```
bool isValid = false; //Fail by default
```
// Verify that the UserName is 1-10 character alphanumeric

```
isValid = Regex.IsMatch(userName, \omega''^[A-Za-z0-9]{10}$");
```

```
return isValid;
```
}

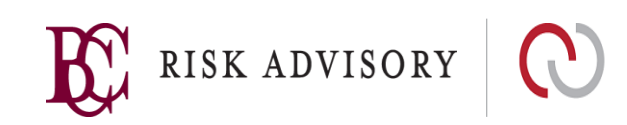

# **Regular Expressions - assertions**

Assert a string is 8 or more characters: *(?=.{8,})*

Assert a string contains at least 1 lowercase letter (zero or more characters followed by a lowercase character):

*(?=.\*[a-z])*

Assert a string contains at least 1 uppercase letter (zero or more characters followed by an uppercase character):

*(?=.\*[A-Z])*

Assert a string contains at least 1 digit: *(?=.\*[\d])*

So if you want to match a string at least 6 characters long, with at least one lower case and at least one uppercase letter you could use something like: *^.\*(?=.{6,})(?=.\*[a-z])(?=.\*[A-Z]).\*\$*

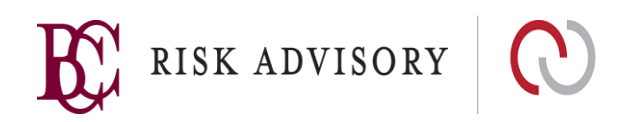

# **Known Good Validation Example**

**Validates against a regular expression representing the proper expected data format (10 alphanumeric characters) (Java)**

import java.util.regex.\*;

static boolean validateUserFormat(String userName){

```
boolean isValid = false; //Fail by default
```
try{

// Verify that the UserName is 10 character alphanumeric

```
if (Pattern.matches("^[A-Za-z0-9]{10}$", userName))
```
isValid=true;

```
} catch(PatternSyntaxException e) {
```
System.out.println(e.getDescription());

```
}
```
}

return isValid;

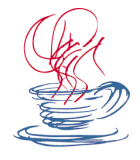

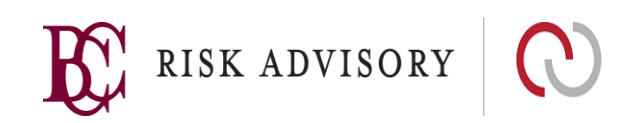

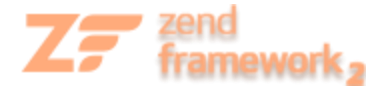

### **Known Good Example**

\$validator = **new** Zend\_Validate\_Alnum();

if (\$validator->isValid('Abcd12')) { *// value contains only allowed chars* } else { *// false*

}

RISK ADVISORY  $\mathbf{A}$ 

# **Known Good Example - Chains**

*// Create a validator chain and add validators to it* \$validatorChain = **new** Zend\_Validate();

\$validatorChain->addValidator(

```
new Zend_Validate_StringLength(array('min' => 6, 'max' => 12)))
```

```
->addValidator(new Zend_Validate_Alnum());
```

```
// Validate the username
```

```
if ($validatorChain->isValid($username)) {
// username passed validation
} else {
// username failed validation; print reasons or whatever…..
foreach ($validatorChain->getMessages() as $message) {
echo "$message\n";
}
```
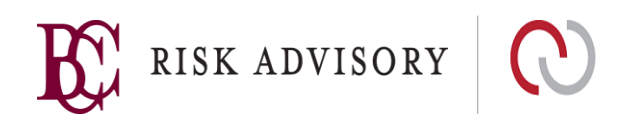

### **Known Bad Validation**

Often called "BlackList" validation

Data is validated against a list of characters that are deemed to be dangerous or unacceptable

Useful for preventing specific characters from being accepted by the application

Provides the weakest method of validation against malicious data

Susceptible to bypass using various forms of character encoding

**Example:** Validating entry into generic text field if (\$input !~/[\r\t\n><();\\+&%'"\*\|]/)

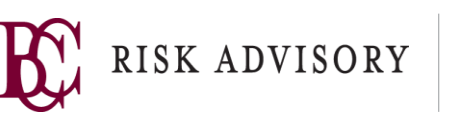

# **Known Bad Validation Example**

#### **Validates against a regular expression of known bad input strings (.Net)**

```
using System.Text.RegularExpressions;
```
}

static boolean checkMessage(string messageText){

```
bool isValid = false; //Fail by default
```

```
// Verify input doesn't contain any < , >
```

```
isValid = !Regex.IsMatch(messageText, \omega"[><]");
return isValid;
```
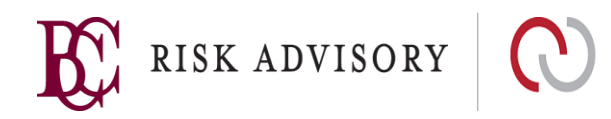

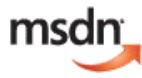

# **Known Bad Validation Example**

#### **Validates against a regular expression of known bad input strings (Java)**

```
import java.util.regex.*;
```

```
static boolean checkMessage (string messageText) {
  boolean isValid = false; //Fail by default 
  try {
      Pattern P = Pattern.compile ("<|>",
         Pattern.CASE_INSENSITIVE | Pattern.MULTILINE);
      Matcher M = p.matcher(messageText);
      if (!M.find())
         isValid = true;
  } catch(Exception e) {
     System.out.println(e.toString());
  }
```

```
return isValid;
```
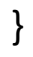

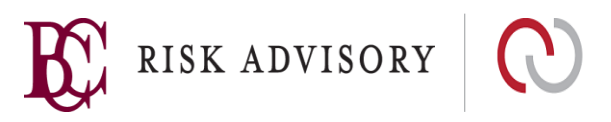

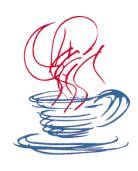

# **Bounds Checking**

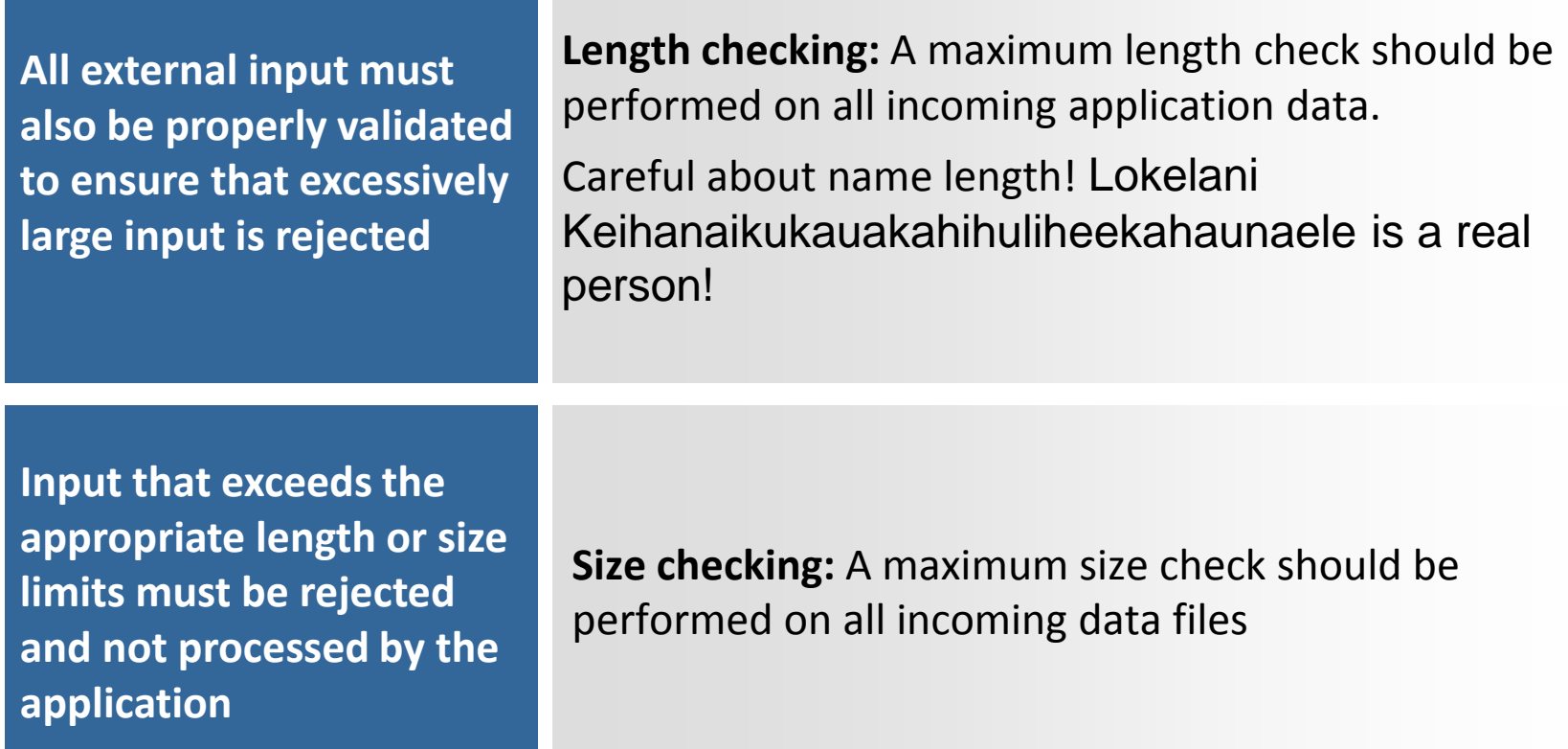

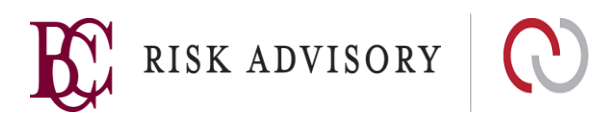

# **Bounds Checking – Example**

#### **Unbounded Reading of a file**

The following code reads a String from a file.

Because it uses the readLine() method, it will read an unbounded amount of input until a <newline> ( $\n\langle n \rangle$  charter is read.

InputStream Input = inputfileFile.getInputStream(Entry);

Reader inpReader = new InputStreamReader(Input);

BufferedReader br = new BufferedReader(inpReader);

```
 String line = br.readLine();
```
This could be taken advantage of and cause an OutOfMemoryException or to consume a large amount of memory which shall affect performance and initiate costly garbage collection routines.

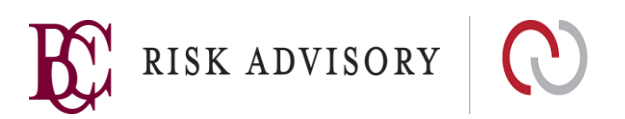

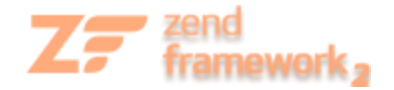

#### **Bounds checking**

\$validator = **new** Zend\_Validate\_StringLength([array\(](http://www.php.net/array)'max' => 6)); \$validator->isValid("Test"); *// returns true* \$validator->isValid("Testing"); *// returns false*

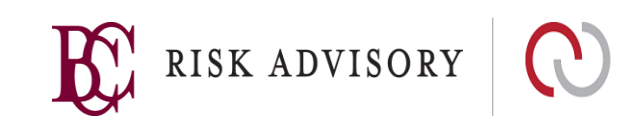

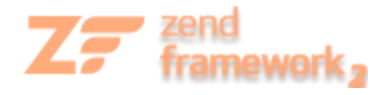

# **Bounds checking – File size**

\$upload = **new** Zend\_File\_Transfer();

*// Limit the size of all files to be uploaded to 40000 bytes* \$upload->addValidator('FilesSize', false, 40000);

*// Limit the size of all files to be uploaded to maximum 4MB and mimimum 10kB* \$upload->addValidator('FilesSize', false, [array\(](http://www.php.net/array)'min' => '10kB', 'max' => '4MB'));

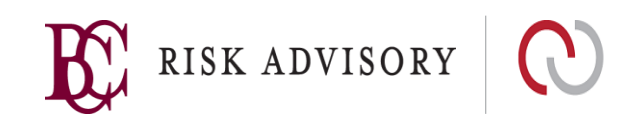

# **Native Validation Controls**

**Many development platforms have native validator controls, such as Jakarta and .NET**

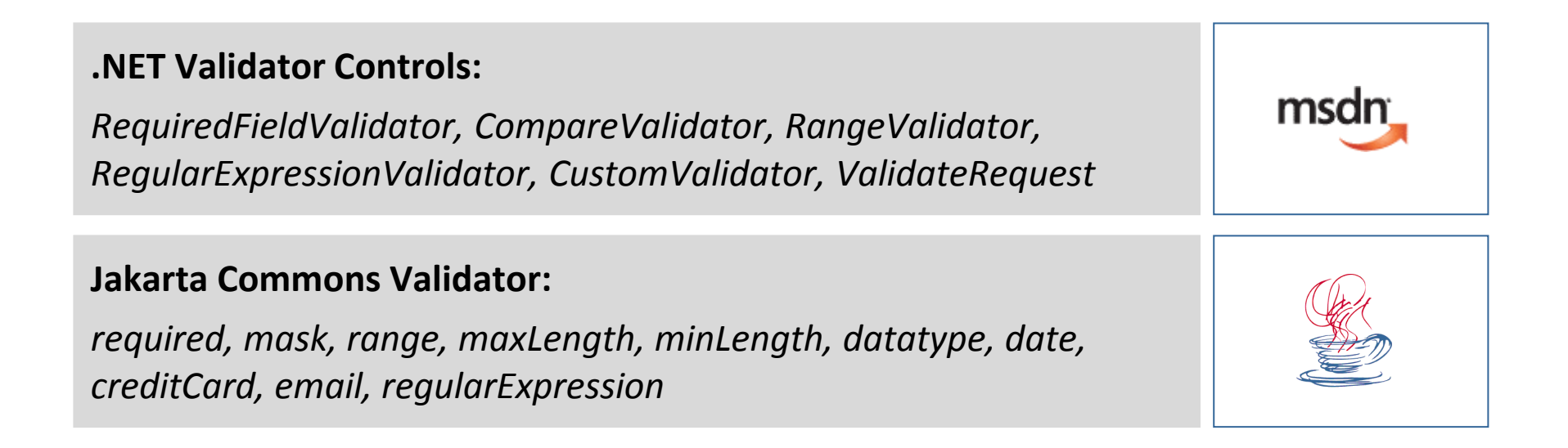

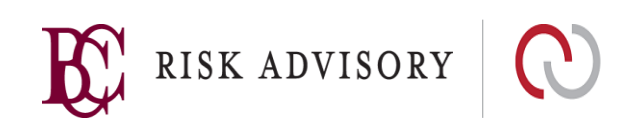

## **Escaping vs. Rejecting**

When validating data, one can either reject data failing to meet validation requirements or attempt to "clean" or escape dangerous characters

Failed validation attempts should always reject the data to minimise the risk that sanitisation routines will be ineffective or can be bypassed

Error messages displayed when rejecting data should specify the proper format for the user to enter appropriate data

Error messages should not redisplay the input the user has entered

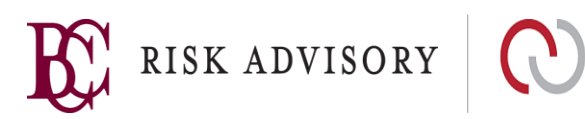

# **The Problem with Escaping**

--- Snip ---

- page\_template = request.queryString("page")
- replace(page\_template , "/", "\")
- replace(page\_template, "..\", "")
- getFile(page\_template)

--- End Snip ---

<http://www.example.com/content/default.jsp?page=info.htm>

- Page\_template = info.htm <- First Pass
- Page\_template = info.htm <- Second Pass

<http://www.example.com/content/default.jsp?page=../web.xml>

- **Page template = ..\ web.xml <- First Pass**
- Page template =  $web.xml$  <- Second Pass

<http://www.example.com/content/default.jsp?page=....//web.xml>

- **Page** template = ....\\web.xml <- First Pass
- Page\_template =  $..\web.xml$  <- Second Pass

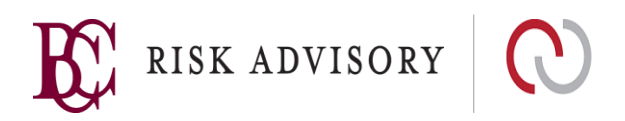

#### **Input Based Attacks**

**Malicious user input can be used to launch a variety of attacks against an application. These attacks include, but are not limited to:**

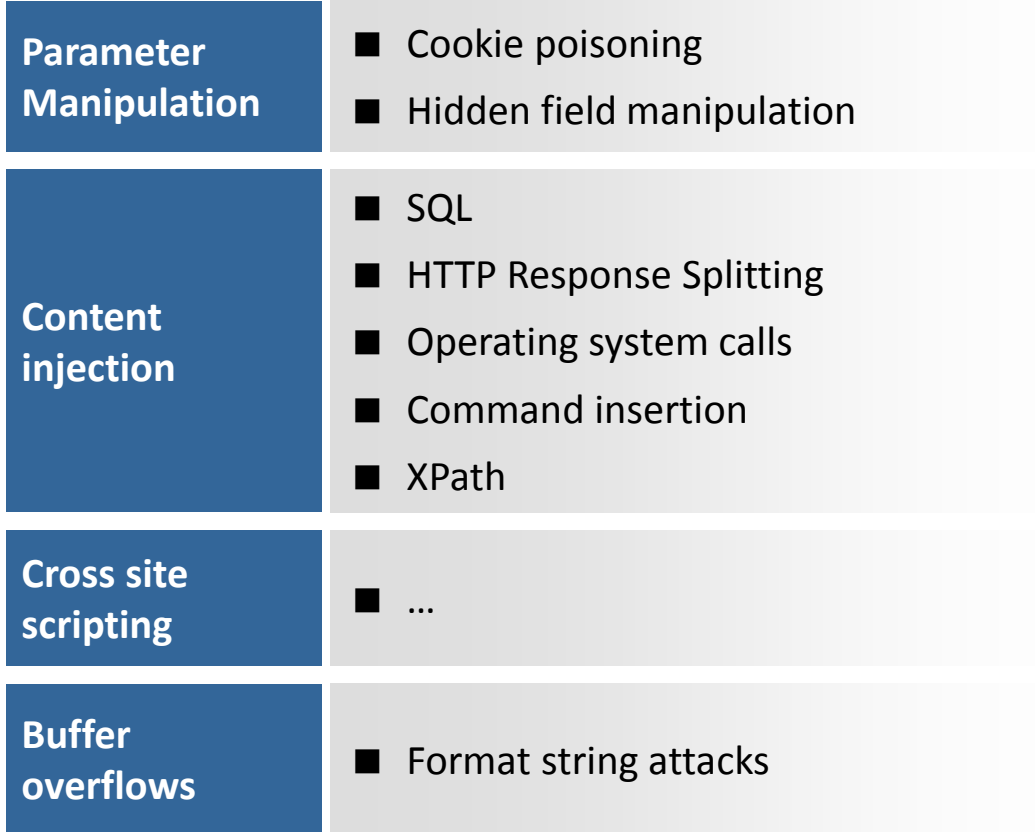

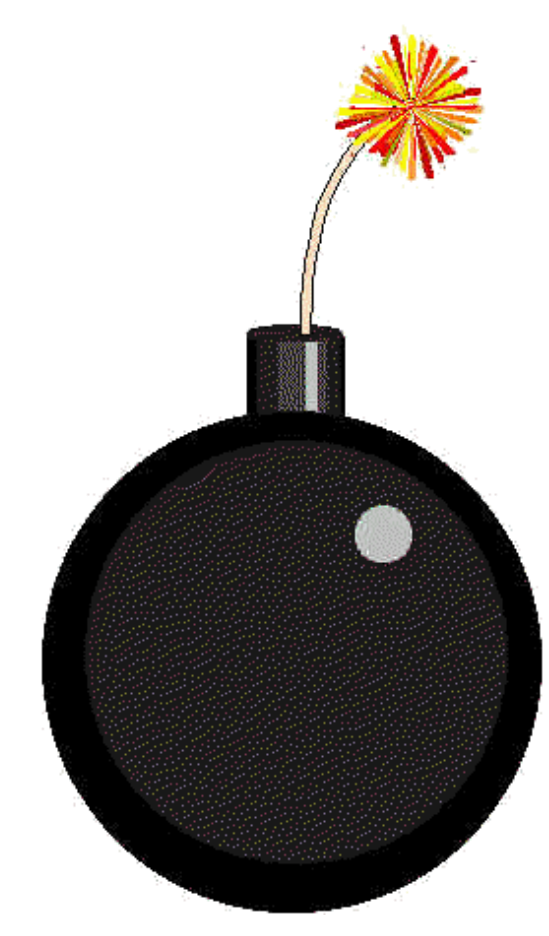

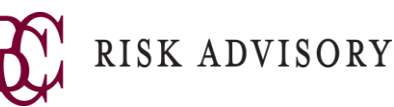

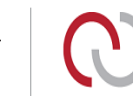

#### **Parameter Manipulation**

Applications typically pass parameters that determine what the user can do or see

Unauthorised access to application data can be obtained by manipulating parameter values, if record-level authorisation checks are not performed within the application code

Many applications tend to pass sensitive parameters back and forth rather than using server session variables to store the information

Very common to see this in

- **HTTP cookies**
- "hidden" HTML form fields

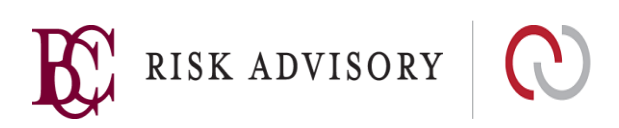

### **Parameter Manipulation**

Database record index numbers are often passed as page parameters to view a specific record

If there is a relatively small range of possible index values, sequential parameter values can by cycled to view other records

Even-non sequential indexing can be attacked within a small range of potential values

Manipulating parameter values can be trivial when other obvious valid Values exist:

- Username=joe (change to username=mary)
- Privilege=user (change to privilege=admin)
- Price=100.00 (change to price=1.00)

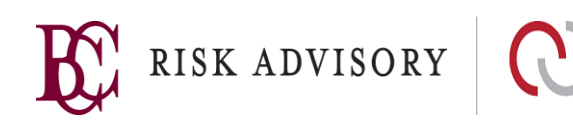

# **Testing for Parameter Manipulation**

Identify areas in the application where records appear to be displayed based on input parameters

Attempt to access records using other known valid parameter values

For parameter values that seem to fall within a variable range, cycle through the range to search for other valid records

Identify all data being passed in hidden fields. Attempt to determine:

- What the data is being used for
- Whether use of a hidden field seems appropriate

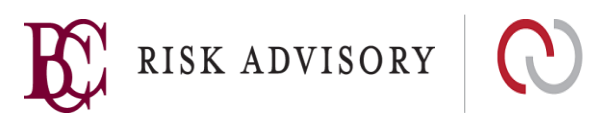

# **Defenses Against Parameter Manipulation**

Data that should not be altered should never be passed to the client

**Always** perform validation on the server

Retrieve the information from the client once, validate it and keep it on the server associated with that user's session

Use the most restrictive input validation method possible

- Use **Exact Match Validation** to verify that parameters values are appropriate for the specific transaction or user's permission level
- In situations where a query or hash table lookup is required, **Known Good Validation** should be used to validate the parameter before performing the lookup

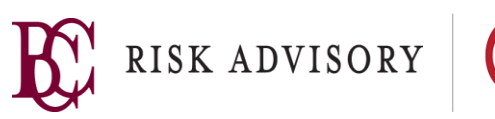

#### **Summary**

Don't ever trust user input

Where possible, use whitelist validation

Perform input validation at earliest possible stage

Layers of defense

Use in-built validator routines

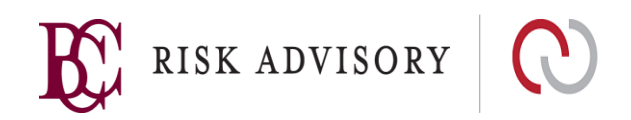